## Options=[ISO]

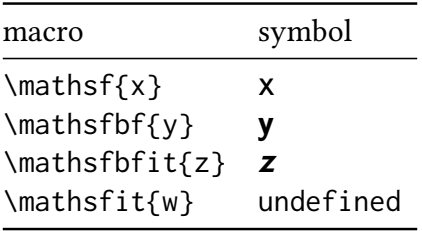